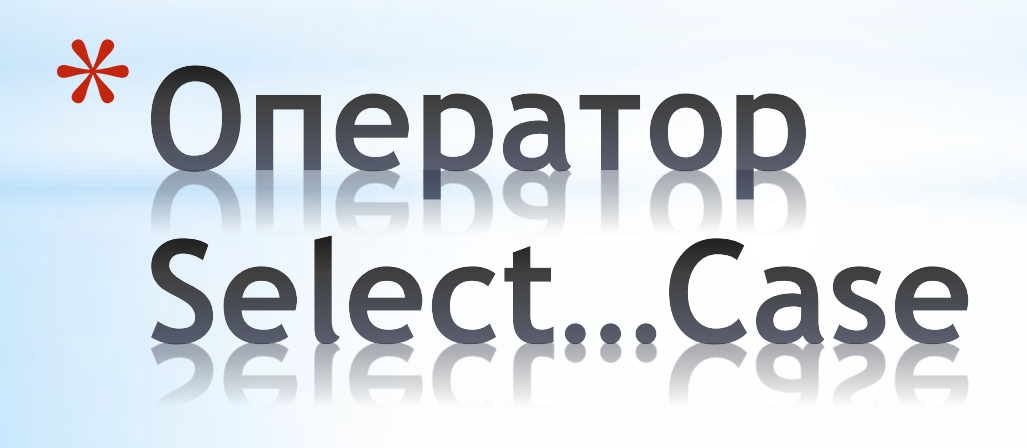

Оператор **If** используется для реализации алгоритмической структуры ветвление, как правило, при небольшом числе альтернативных ветвей.

В случае большого числа ветвлений более удобно использовать другой оператор ветвления – оператор **Select Case**. Действие его аналогично последовательности множества независимых операторов **If**, но запись при этом оказывается более компактной, а программа более понятной.

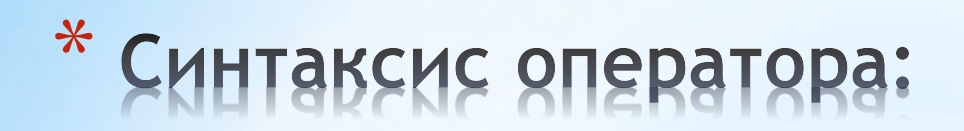

**Select Case** Выражение\_выбора [**Case** Список\_выражений\_1 [Блок\_операторов\_1] [**Case** Список\_выражений\_2 ] [Блок\_операторов\_2]]

[**Case Else** [Блок\_операторов\_N]] **End Select**

…………………………………………

– Выражение\_выбора – любое числовое, символьное или логическое выражение;

– Список\_выражений – список логических выражений, отделенных запятыми; должны иметь тот же тип, что и Выражение\_выбора;

– Блок\_операторов – содержит любое количество операторов VBA.

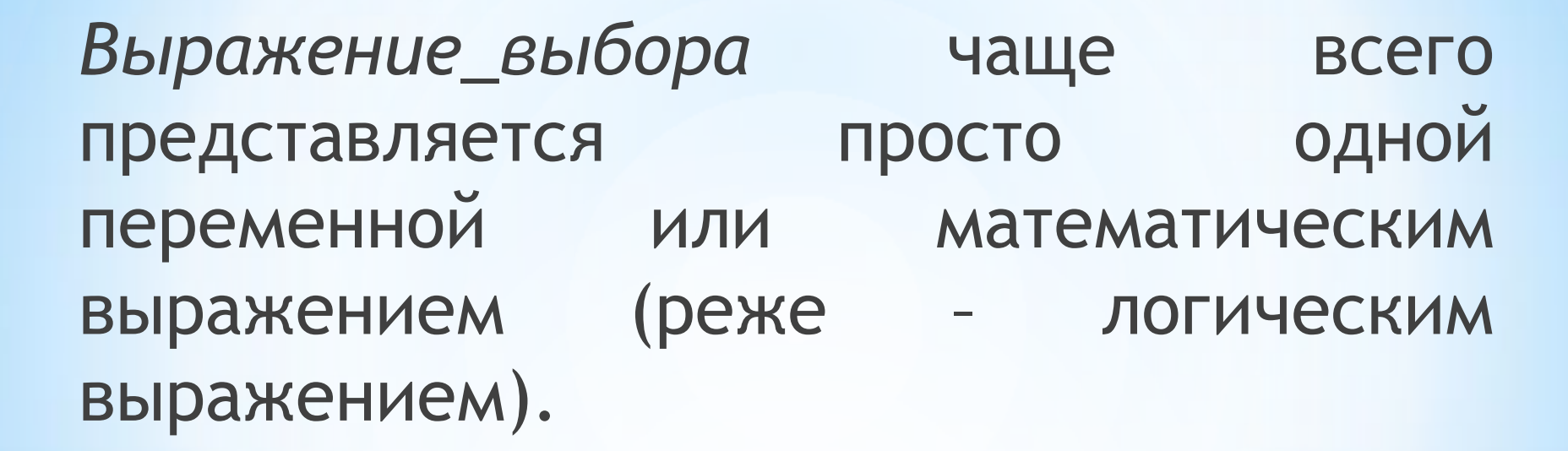

Выражения в *Списке\_выражений* – это обычные логические выражения.

При выполнении оператора **Select Case** программа VBA сначала оценивает *Выражение\_выбора*, а затем сравнивает результат этого выражения с каждым выражением, перечисленным в каждом *Списке\_выражений.*

Если значение, представленное с помощью *Выражение\_выбора* совпадает с выражением в *Списке\_выражений* для одного из **Case**, VBA выполняет *Блок\_операторов* для этого предложения **Case**.

Если значение *Выражение\_выбора* совпадает более чем с одним оператором **Case**, VBA выполняет только операторы *в первом* совпадающем предложении **Case**.

После завершения выполнения блока операторов одной из ветвей, задаваемых условием **Case,** программа VBA прекращает проверку оставшихся условий и сразу переходит к *новому* оператору, т.е. к оператору, следующего *после* ключевого слова **End Select** (которое обозначает конец оператора **Select Case)**.

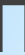

Если значение Выражение\_выбора не совпадает ни с каким из выражений, заданных в **Case**, а необязательное ключевое слово **Case Else** присутствует, программа VBA выполняет Блок\_операторов\_N.

Таким образом, блок операторов ветви **Case Else** выполняется только в том случае, если Выражения\_выбора не удовлетворяет ни одному из условий **Case**. Эта ветвь обычно используется для обработки нежелательных вариантов выбора.

## Блок-схема оператора Select Case

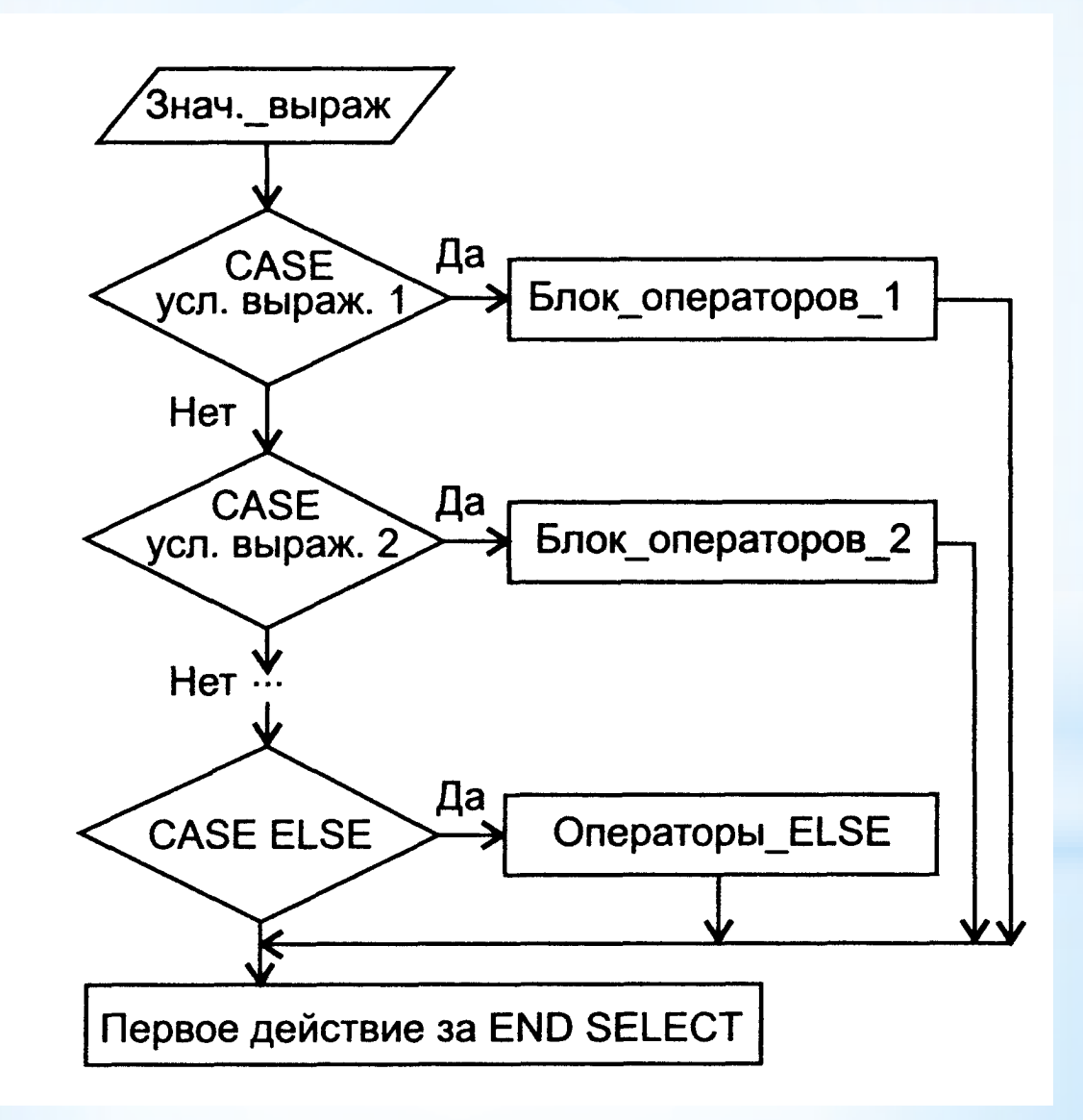

Элементы Списка\_выражений в ключевом слове Case могут иметь одну из трех форм:

1) указание выражения. Указывается любое числовое, символьное или логическое выражение, которое должно быть того же типа, что и Выражение\_выбора;

Выражение\_1, Выражение\_2, ..., Выражение\_N

2) указание интервала (с использованием ключевого слова **Тo**). Приводится интервал значений, попадание в который означает выполнение условия. Для задания интервального условия используется ключевое слово **Тo** с указанием границ интервала, (левая граница интервала должно быть указана первой).

*Выражение* **Тo** *Выражение*

Например, пусть в операторе приведена строка **Case -5 To -1**, а значение Выражение\_выбора равно –4. В этом случае будут выполняться операторы блока этой ветви;

В каждом условии **Case** можно указывать несколько интервалов или логических выражений, разделяемые друг от друга запятыми (при этом интервалы могут состоять из одного значения).

Например,

**Case 1 Tо 4, 7 Tо 9, 11, 13, Is > n %**.

3) указание операции сравнения (с использованием ключевого слова Is). В третьем случае условие задается логическим выражением, заданным операцией сравнения, т.е. содержащим одну из следующих логических операций: <, <=, >, >=, < >, =.

Is Выражение с операцией

Операции сравнения используются с ключевым словом Is (за исключением операции равенства). Если вы пропустите ключевое слово Is, редактор VBA сам вставит его.

**Пример.** Рассчитать результирующую скидку на стоимость товаров в процентах в зависимости от общей суммы сделанной покупки («гибкие скидки»).

```
Sub skidka()
'Определение скидки (в %) в зависимости от
'количества продаваемого товара
Dim skidka As Integer
Dim summa As Single
summa = InputBox("Введите сумму покупки", "Расчет скидки", 0)
If summa > 0 Then
         Select Case summa
         Case Is > 1000
                  skidka = 10Case Is > 500
                  skidka = 5
         Case Else
                  skidka = 0End Select
                  MsgBox "Скидка" & skidka & "%"
         Else
                  MsgBox "Сумма покупки не указана"
EndIf
End Sub
```
## **Sub** task\_2()  $a = 3$  **Select Case** a **Case Is** > 5 MsgBox "a больше 5" **Case Is** > 7 MsgBox "a больше 7" **Case Else** MsgBox "Не подходит ни одно условие" **End Select End Sub**